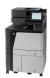

**CAUTION:** To avoid jams, never add or remove paper from Tray 1 during printing.

1. Open Tray 1.

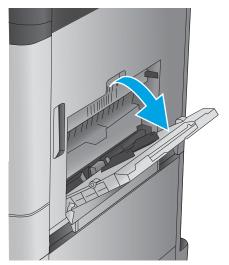

2. Pull out the tray extension to support the paper.

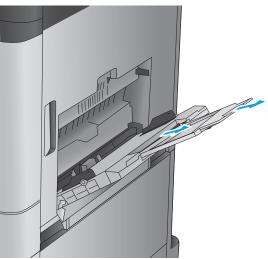

**3.** Load paper in the tray. See <u>Table 2-1 Tray 1 paper</u> <u>orientation on page 3</u>.

**TIP:** To achieve the highest print-quality, HP recommends that you load the paper long-edge first.

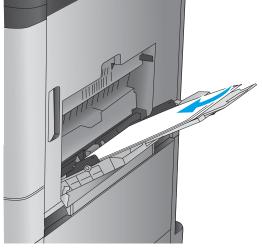

4. Make sure that the paper fits under the fill line on the paper guides.

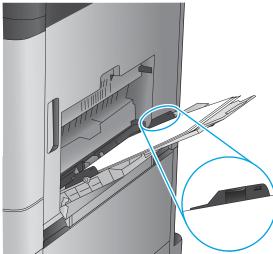

Adjust the side guides so that they lightly touch the paper stack, but do not bend it.

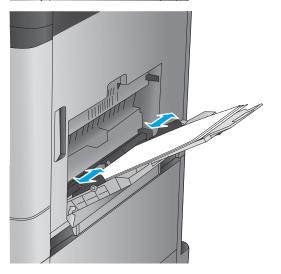

Table 2-1 Tray 1 paper orientation

| Paper type                        | lmage orientation | Duplex mode                | How to load paper                       |
|-----------------------------------|-------------------|----------------------------|-----------------------------------------|
| Preprinted, letterhead, or labels | Portrait          | 1-sided printing           | Face-down                               |
|                                   |                   |                            | Top edge toward the back of the product |
|                                   |                   |                            |                                         |
|                                   |                   | Automatic 2-sided printing | Face-up                                 |
|                                   |                   |                            | Top edge toward the back of the product |
|                                   |                   |                            |                                         |
| Prepunched                        | Portrait          | 1-sided printing           | Face-down                               |
|                                   |                   |                            | Holes towards the right of the tray     |
|                                   |                   |                            |                                         |
| Preprinted or letterhead          | Landscape         | 1-sided printing           | Face-down                               |
|                                   |                   |                            | Top edge toward the right               |
|                                   |                   |                            |                                         |

Table 2-1 Tray 1 paper orientation (continued)

| Paper type | Image orientation                                   | Duplex mode                | How to load paper                       |
|------------|-----------------------------------------------------|----------------------------|-----------------------------------------|
|            |                                                     | Automatic 2-sided printing | Face-up                                 |
|            |                                                     |                            | Top edge toward the left                |
|            |                                                     |                            |                                         |
| Envelopes  | Short edge of the envelope feeding into the product | 1-sided printing           | Face-down                               |
|            |                                                     |                            | Top edge toward the back of the product |
|            |                                                     |                            |                                         |